### Onglet de protection contre le spam

La [protection contre le pourriellage](https://doc.tiki.org/Spam-Protection) [Akismet](https://doc.tiki.org/Akismet) pour les commentaires a été ajouté à [Tiki8,](https://doc.tiki.org/Tiki8) et le bannissement de plusieurs IP à partir de la [modération des commentaires](https://doc.tiki.org/Comment-Moderation) ou du [journal des actions](https://doc.tiki.org/tiki-editpage.php?page=journal+des+actions) a été ajouté dans [Tiki9.](https://doc.tiki.org/Tiki9)

## **Aperçu général**

utilisez cet onglet pour activer les CAPTCHA anti-spam et protéger les liens vers les adresses électroniques.

# **Pour y accéder**

depuis la page [administration de la sécurité](https://doc.tiki.org/Security), cliquez sur l'onglet **Protection anti-spam**.

#### **Note**

lorsque cette option est activée, les fonctions suivantes de Tiki sont protégées :

- édition de pages wiki
- commentaires de pages wiki
- messages et réponses du forum
- commentaires sur les éléments du tracker
- freetags
- éléments du calendrier
- abonnements à la lettre d'information

Sujets connexes

- [sécurité](https://doc.tiki.org/Security)
- [banissement](https://doc.tiki.org/Banning)
- [modération des](https://doc.tiki.org/Comment-Moderation) [commentaires](https://doc.tiki.org/Comment-Moderation)
- [Comment bannir de](https://doc.tiki.org/How-to-Ban-many-IP-from-fake-registrations) [nombreuses IP de](https://doc.tiki.org/How-to-Ban-many-IP-from-fake-registrations) [fausses inscriptions](https://doc.tiki.org/How-to-Ban-many-IP-from-fake-registrations)
- [Comment supprimer le](https://doc.tiki.org/How-to-Remove-SPAM) [SPAM](https://doc.tiki.org/How-to-Remove-SPAM)
- [Anti-spam](https://doc.tiki.org/Anti-spam)
- Voir également : [Comment faire face aux](http://tiki.org/How+to+deal+with+spam) [SpamBots](http://tiki.org/How+to+deal+with+spam)

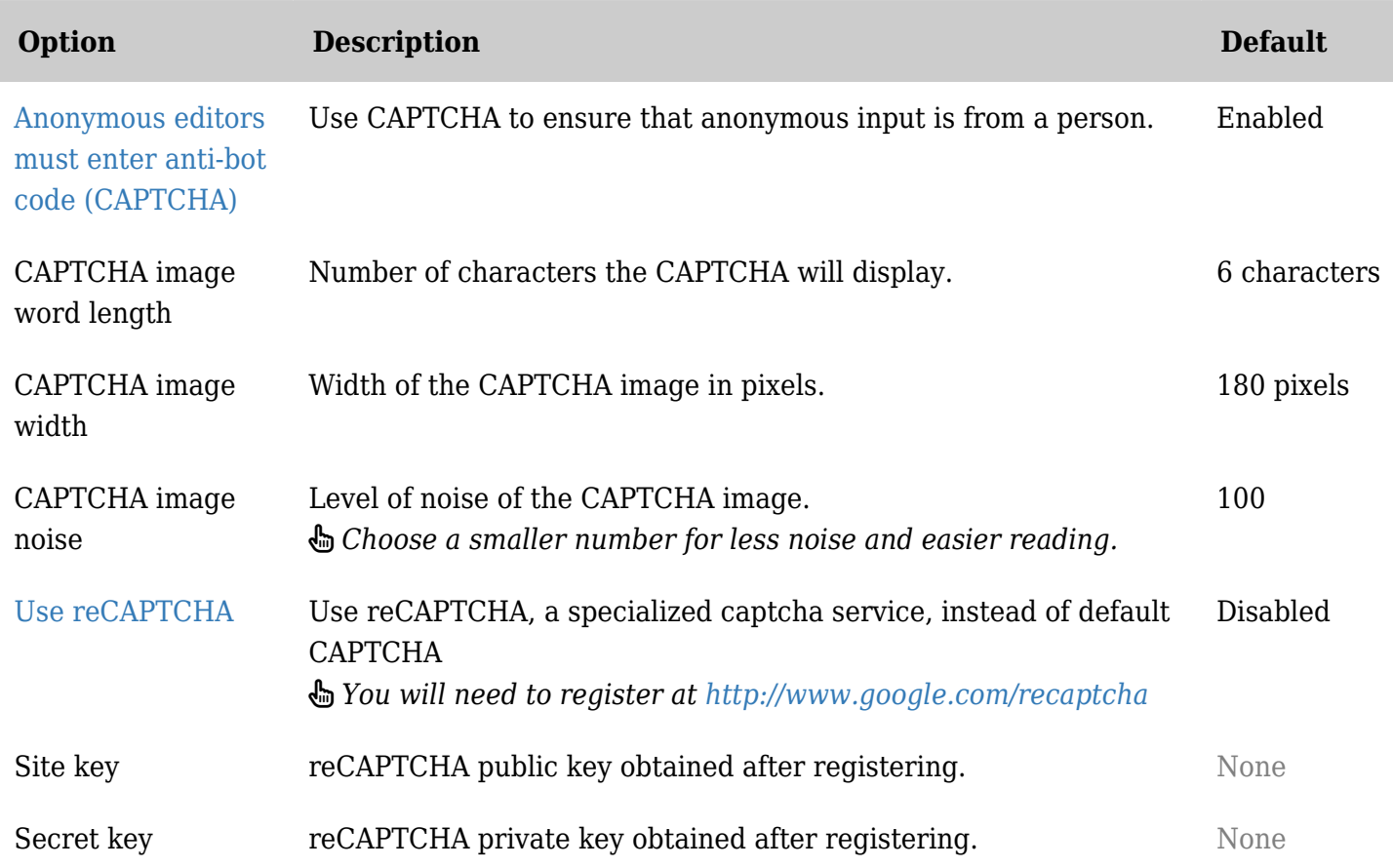

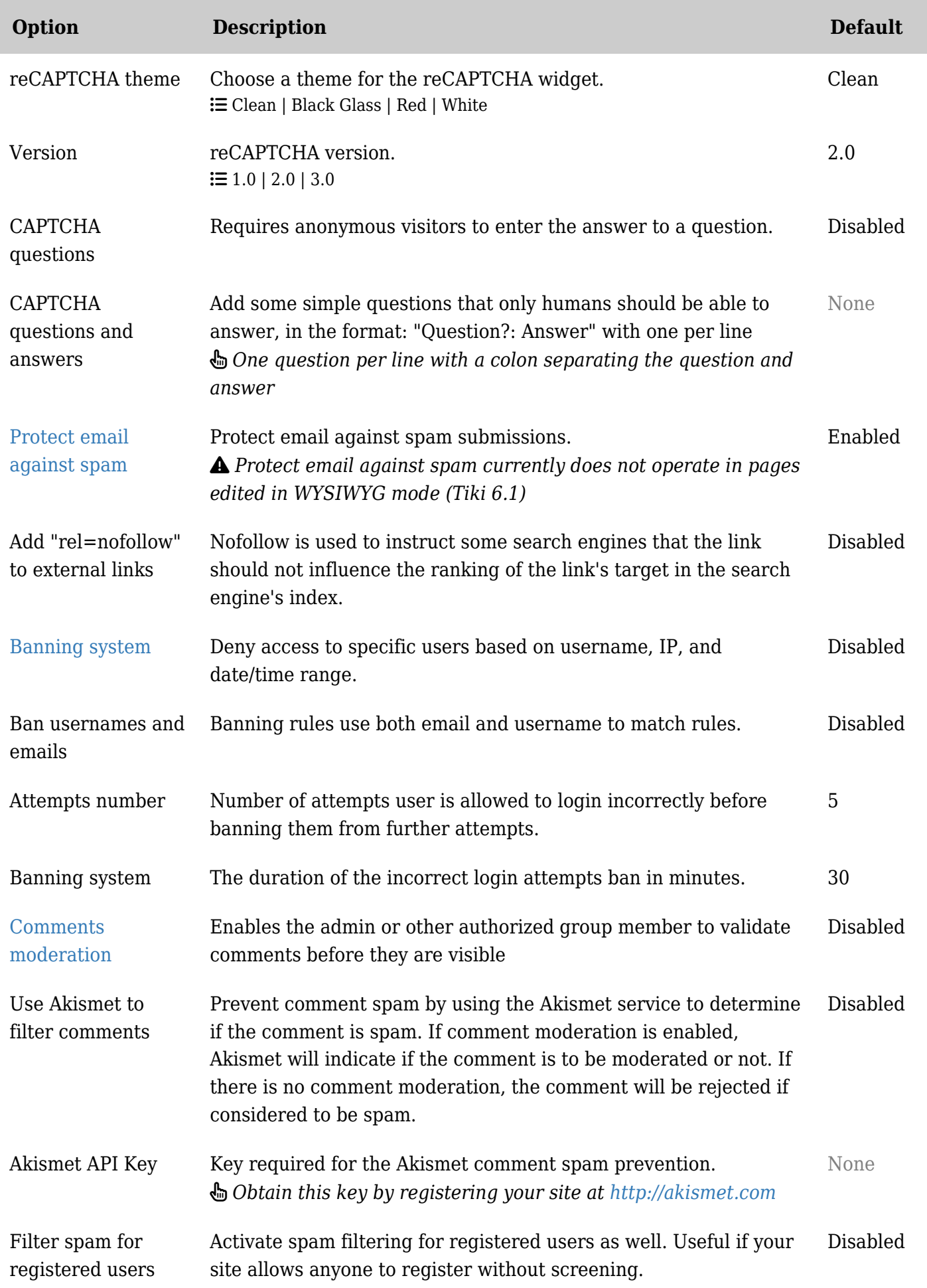

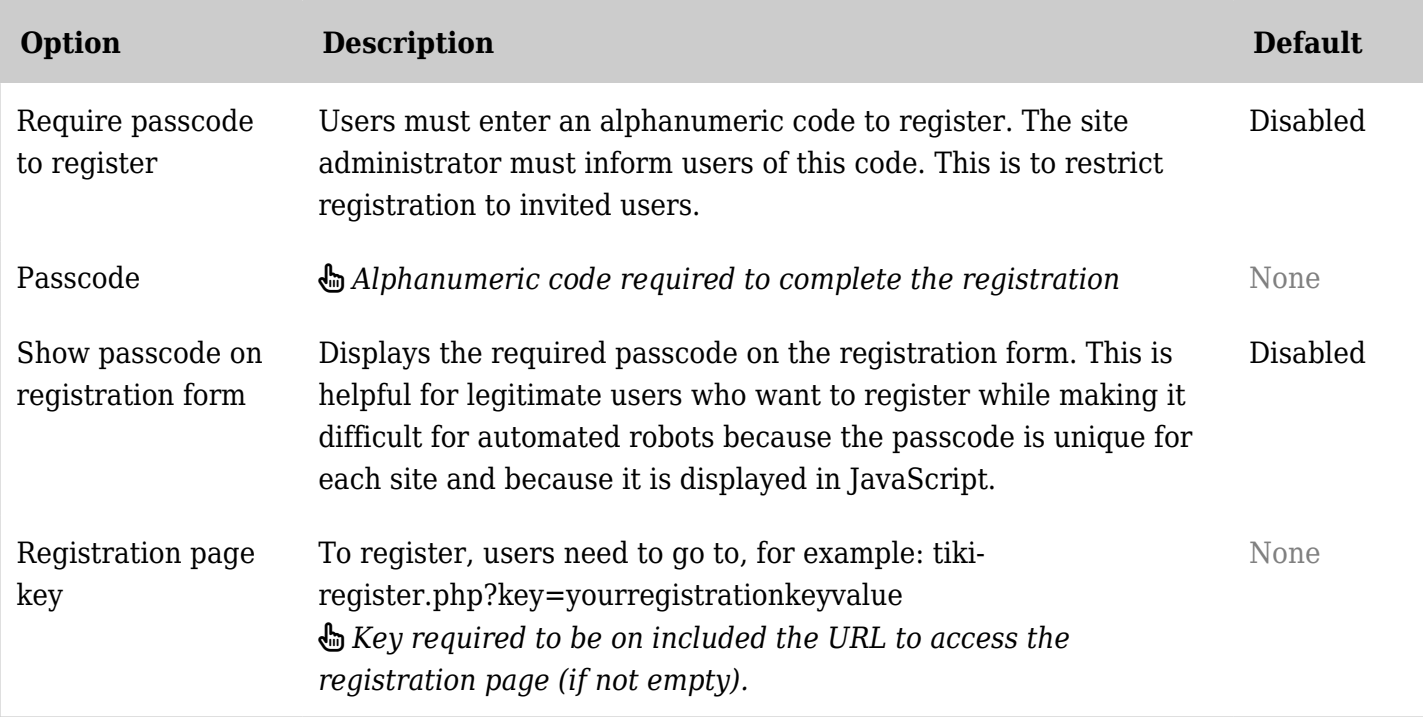

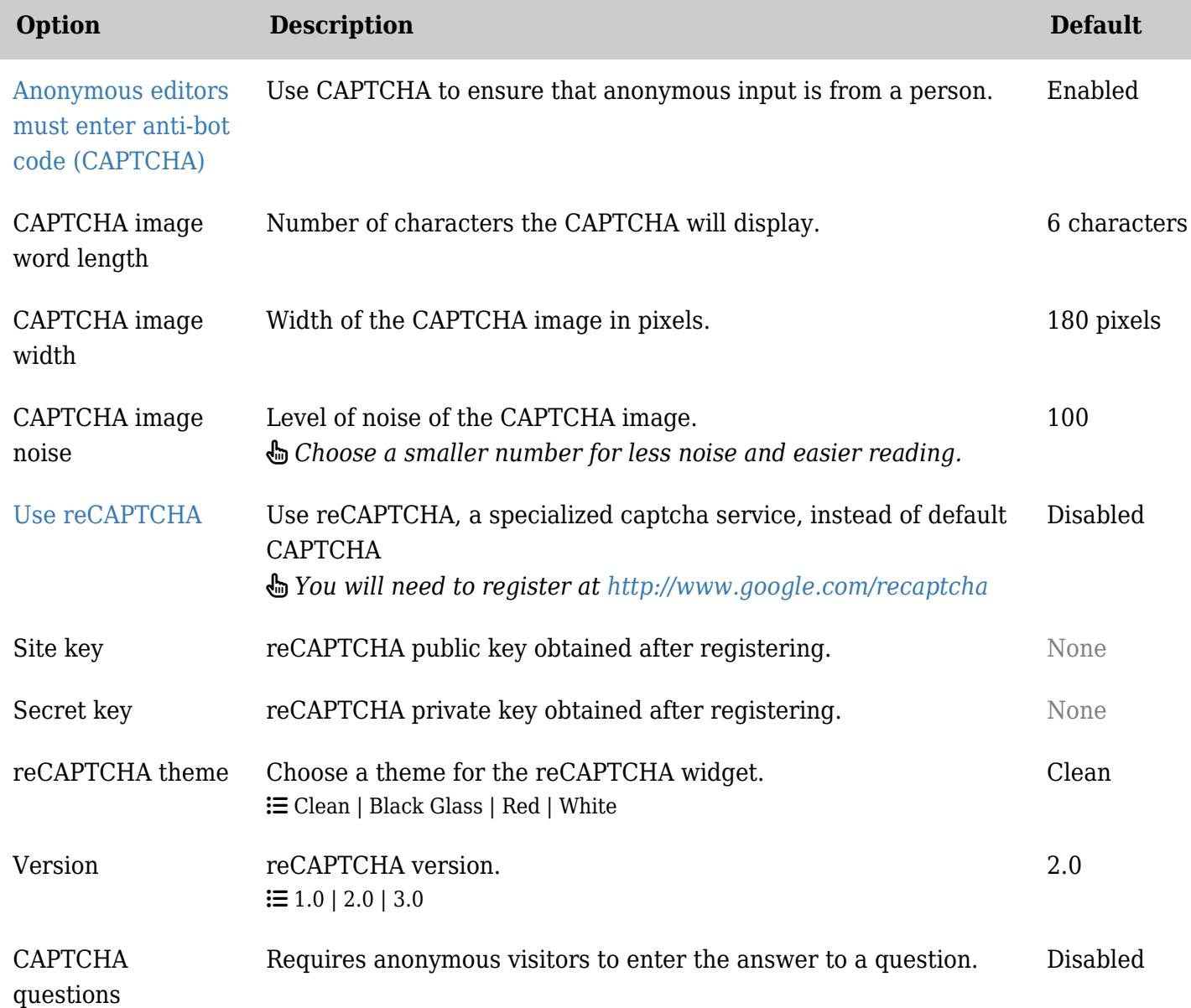

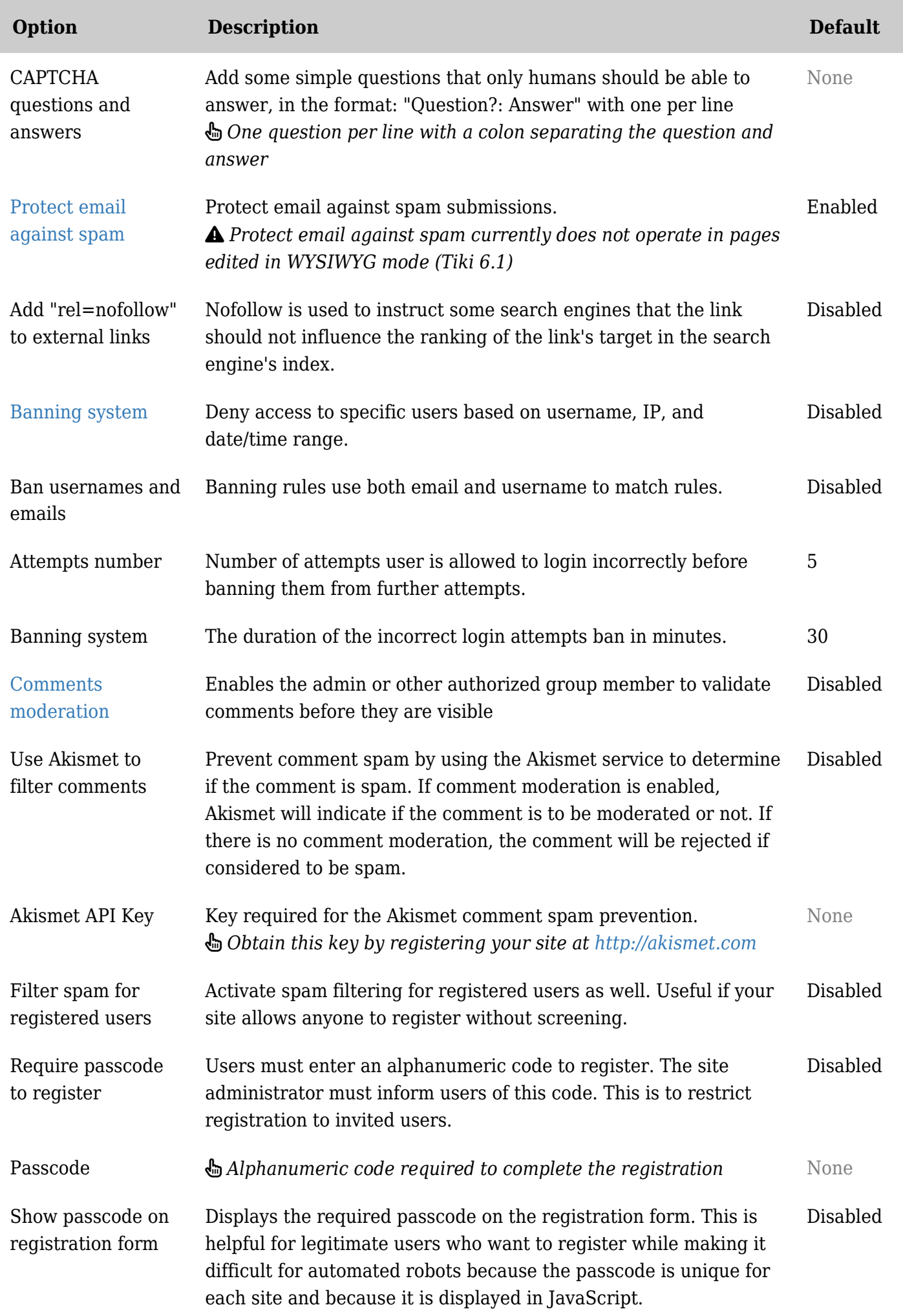

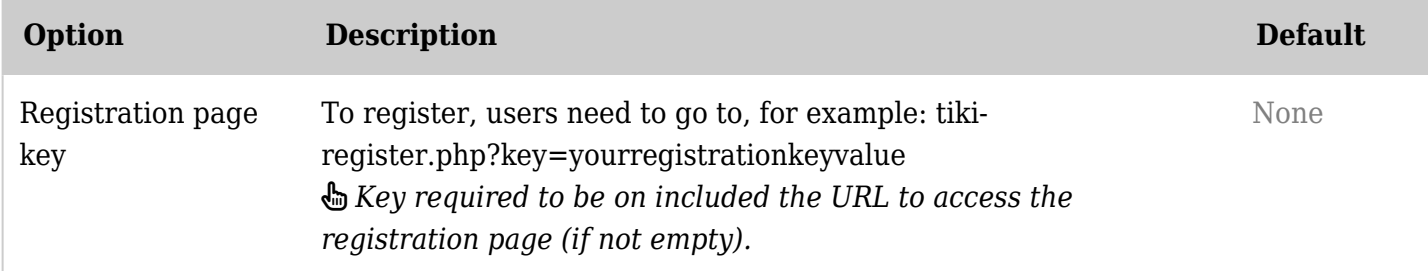

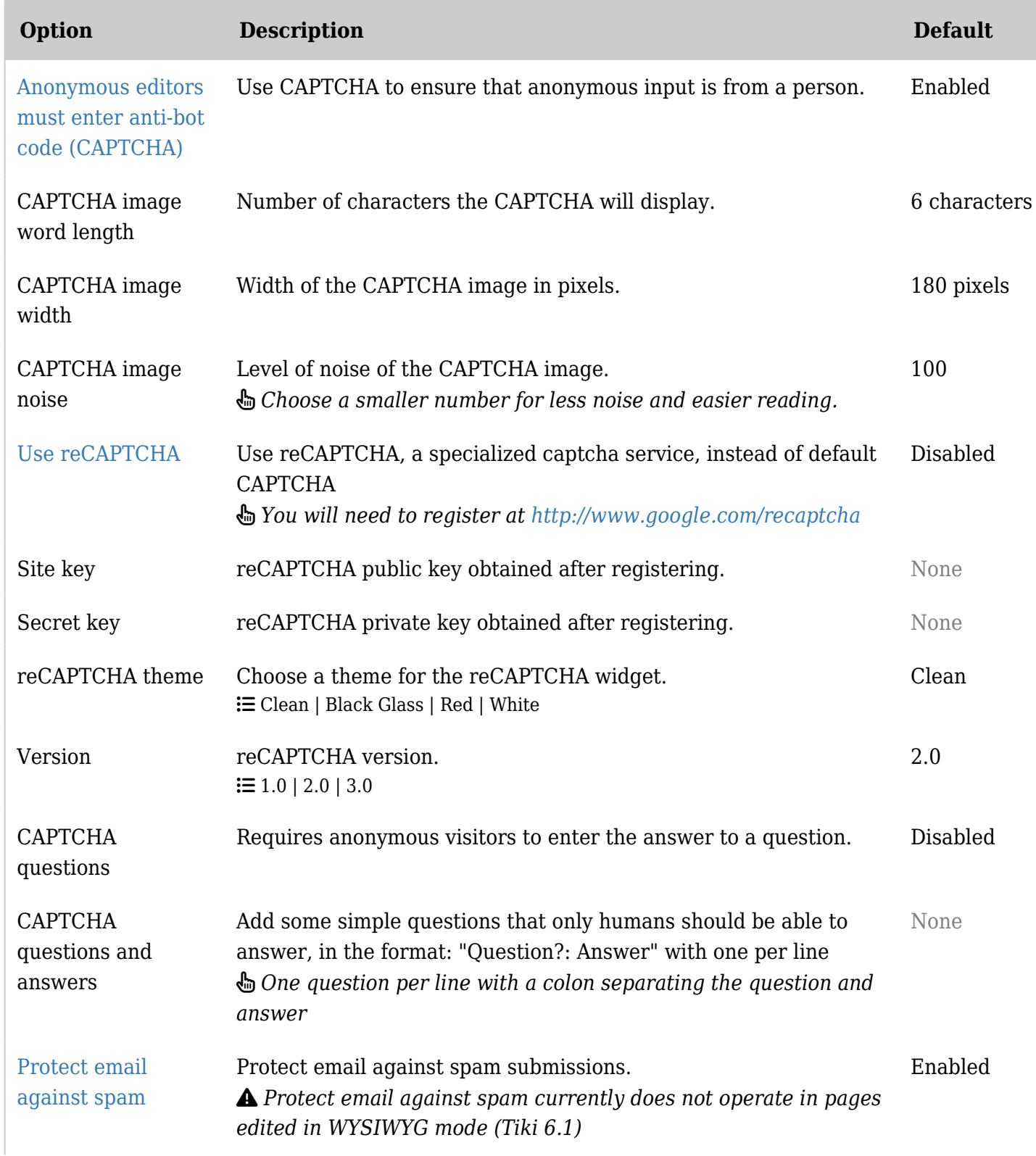

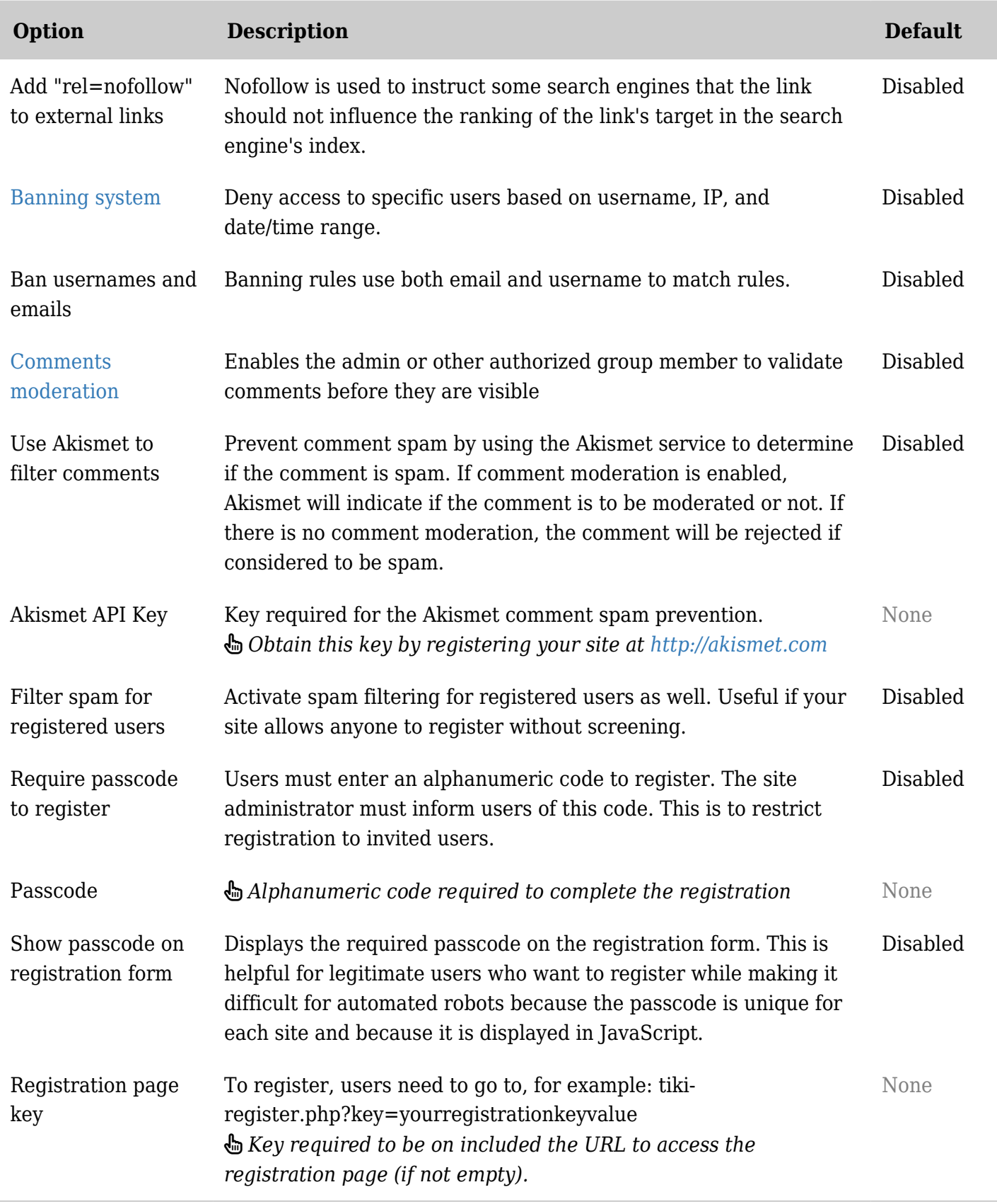

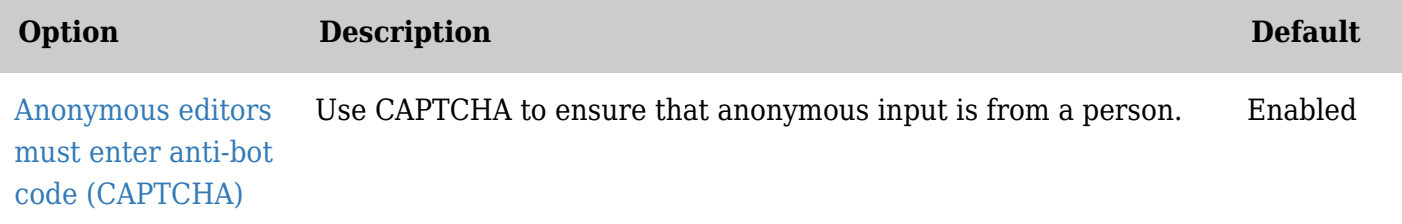

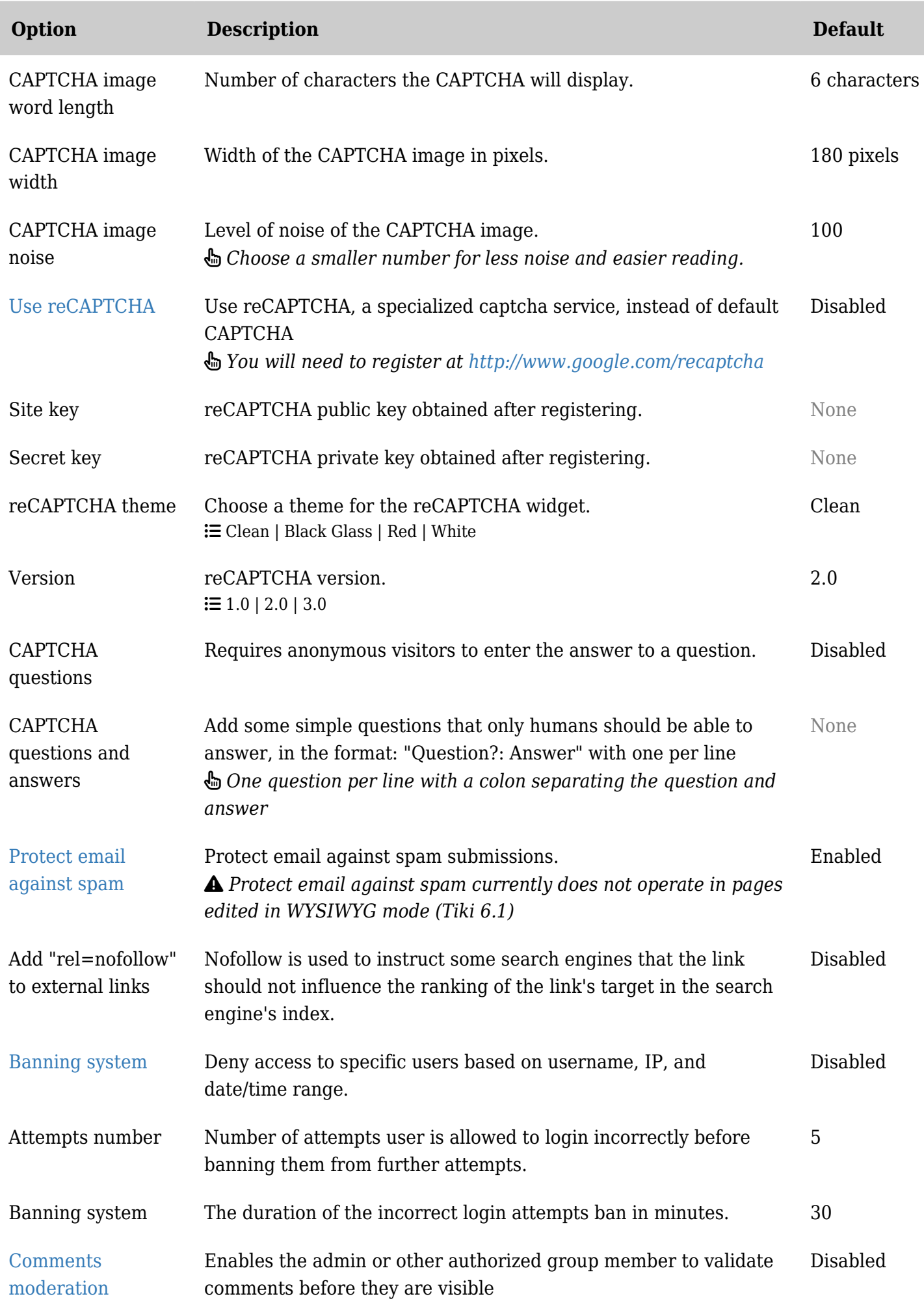

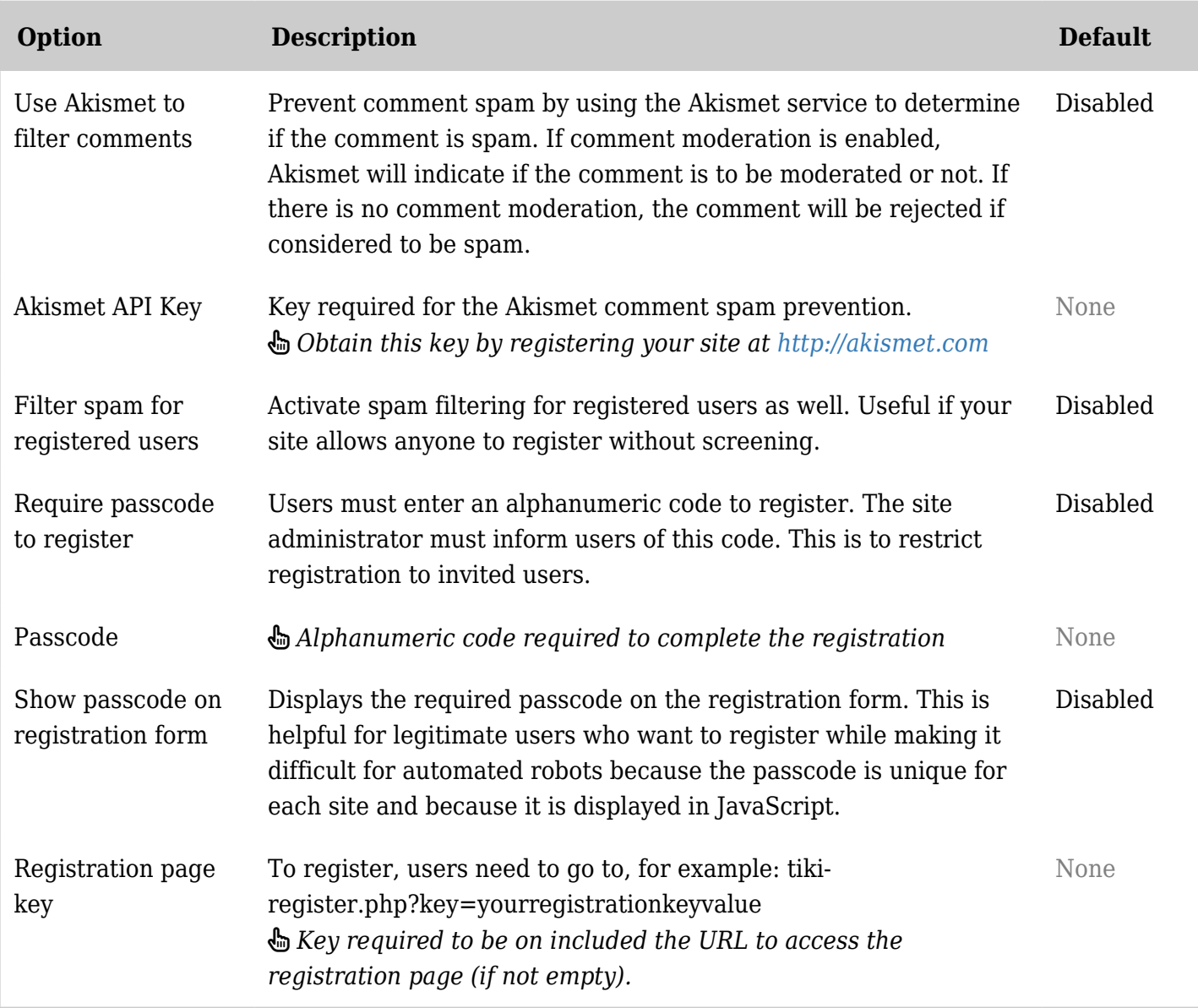

# Liens intéressants

- $\bullet$  10 astuces pour [Éviter que les courriels](http://blog.sendgrid.com/10-tips-to-keep-email-out-of-the-spam-folder/) ne se retrouvent dans le dossier des pourriels (en anglais)
- CAN-SPAM Act : [http://en.wikipedia.org/wiki/CAN-SPAM\\_Act\\_of\\_2003](http://en.wikipedia.org/wiki/CAN-SPAM_Act_of_2003) (en anglais)
- L'intégralité de la loi Can-Spam en HTML : <http://www.legalarchiver.org/cs.htm> (en anglais)
	- Éviter les mots et expressions déclencheurs : <http://blog.mannixmarketing.com/spam-trigger-words/> (en anglais)
	- Inclure une version texte de votre courriel si vous envoyez des courriels HTML
	- Utiliser les techniques de marketing de permission
	- Utilisez des vérificateurs de spam avant d'envoyer vos courriels
	- Sortir des listes noires
		- 1. [SendScore.org](https://www.senderscore.org/blacklistlookup/) (en anglais)
		- 2. [Mx Tool Box](http://www.mxtoolbox.com/blacklists.aspx) (en anglais)
		- 3. [DNS Stuff](http://www.dnsstuff.com/docs/ip4r/) (en anglais)
	- Maintenir un bon rapport texte/image
	- Éviter les pièges à spam en utilisant un [Système automatisé Opt-In](https://fr.wikipedia.org/wiki/Opt_in)
	- Éviter les attachements volumineux et certains types d'attachement
	- Assurez-vous que vos clés DKIM, SPF, Sender-ID et de domaine sont correctement configurées.